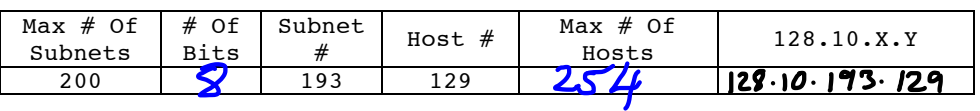

Working With Class<sup>1</sup>/Address 128.10.0.0

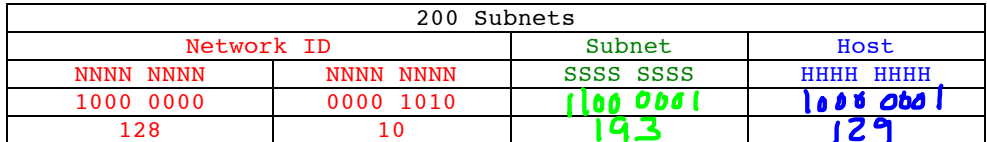

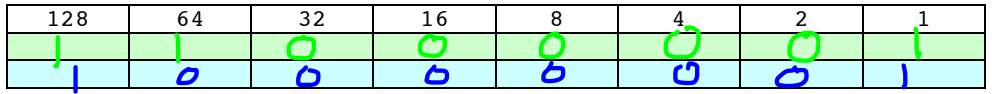

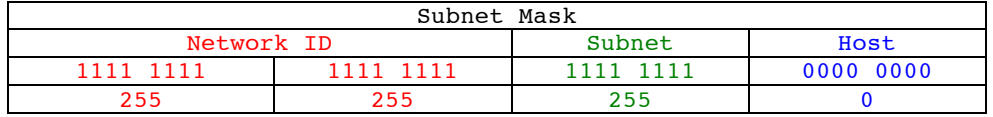

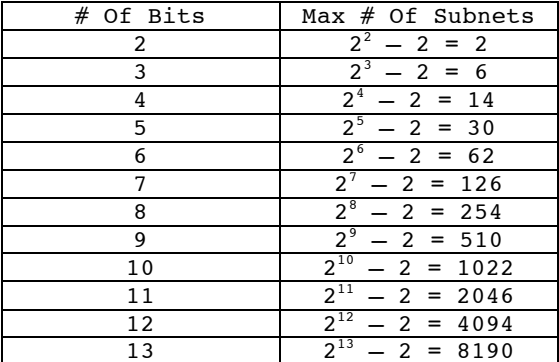

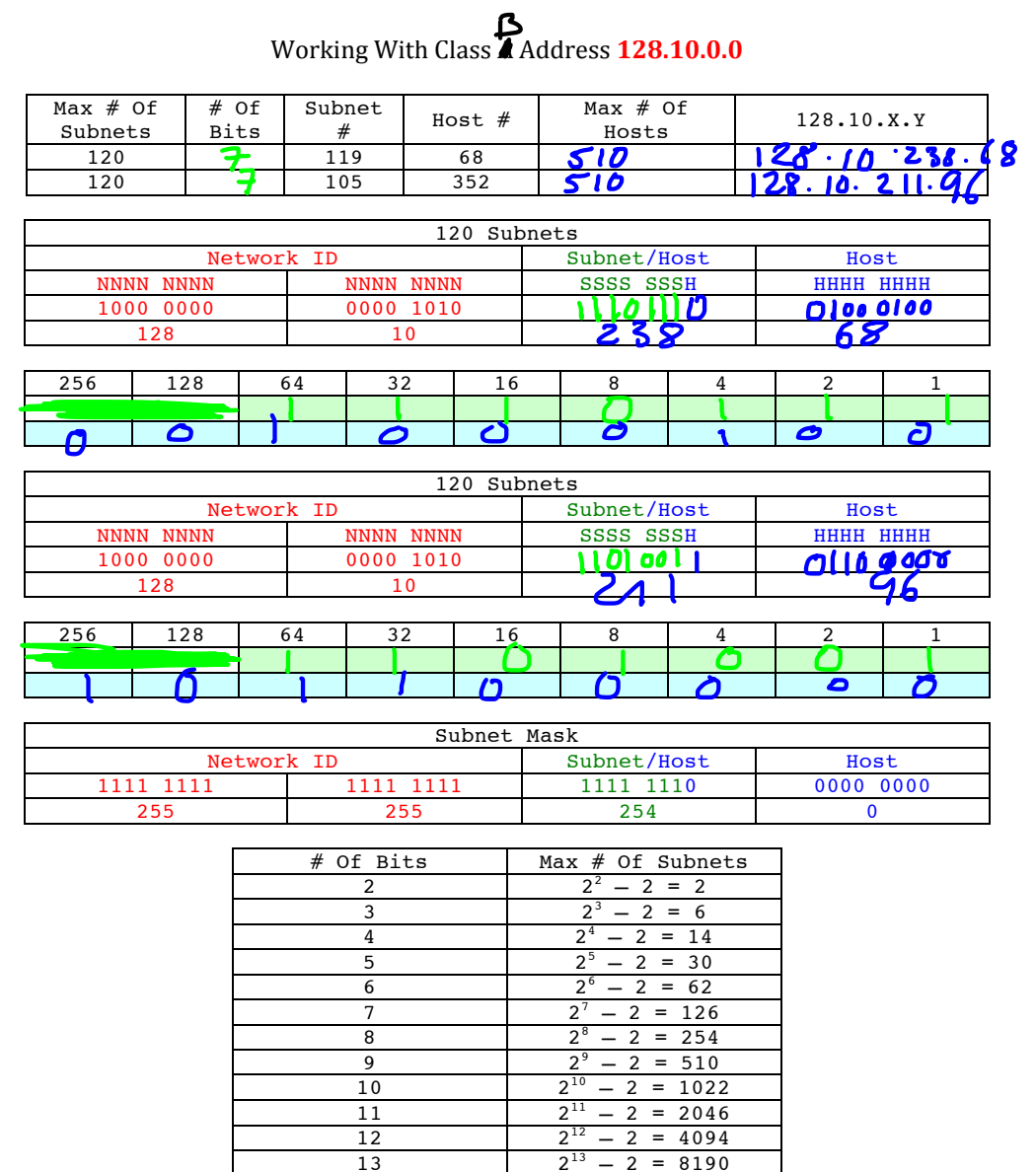

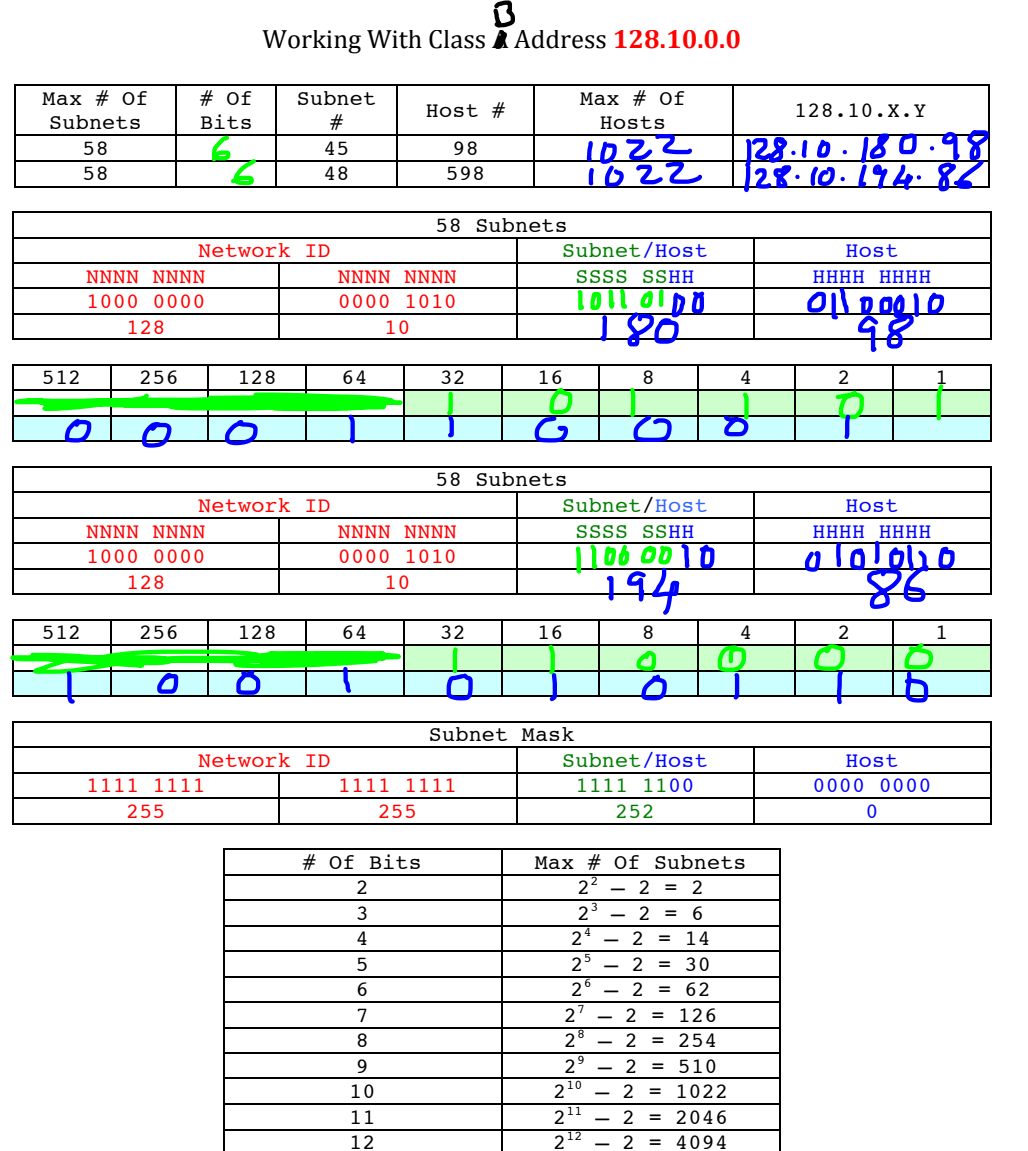

 $2^{13} - 2 = 8190$ 

13

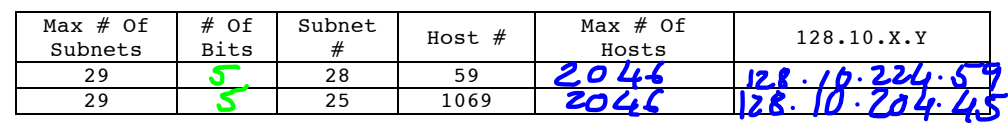

Working With Class **A** Address **128.10.0.0** 

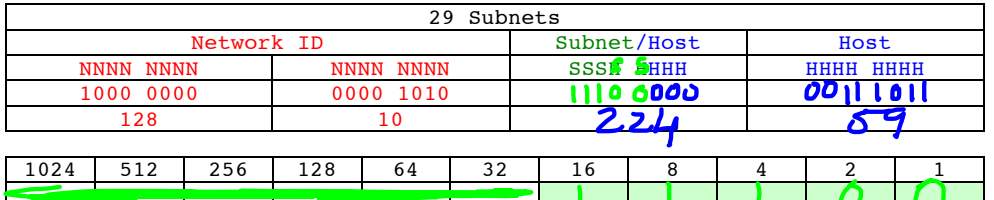

7

 $\Gamma$ 

 $\sqrt{ }$ 

Ω

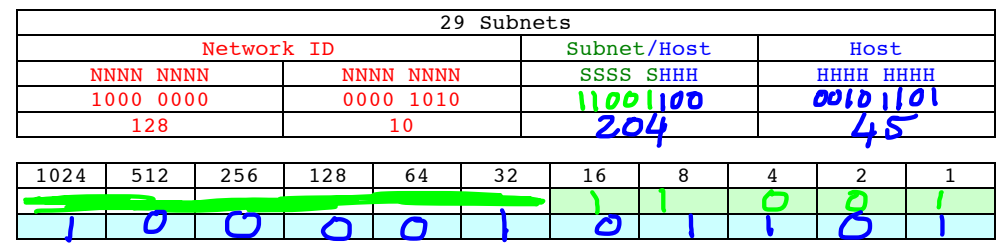

 $\epsilon$ 

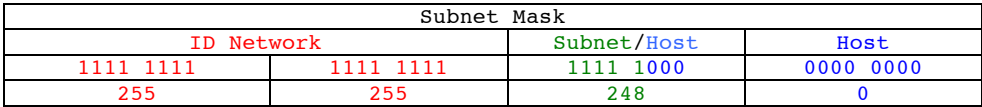

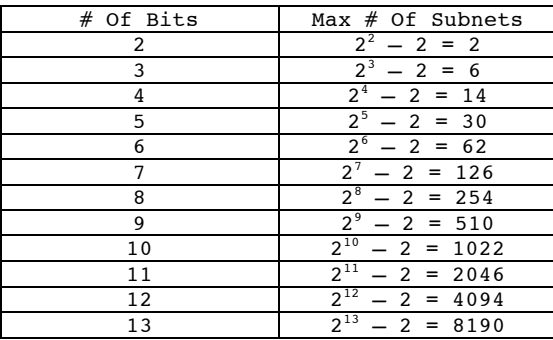

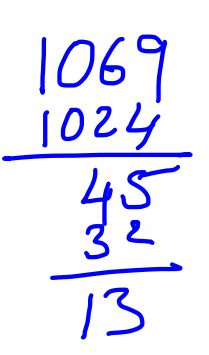

## Working With Class A Address **9.0.0.0**

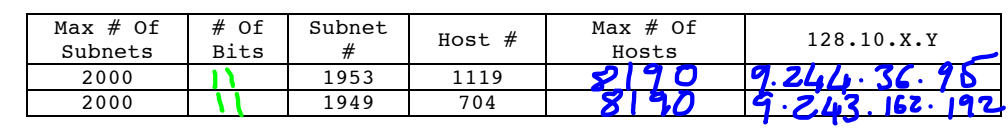

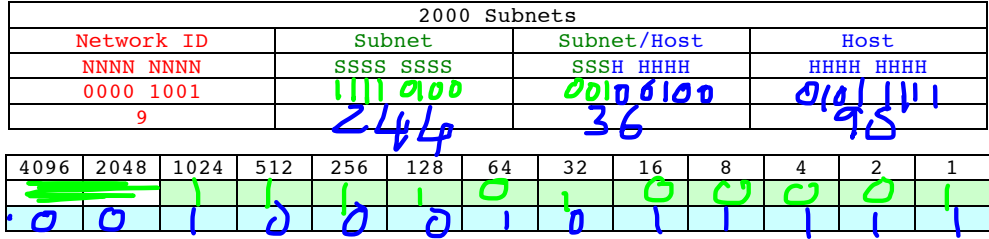

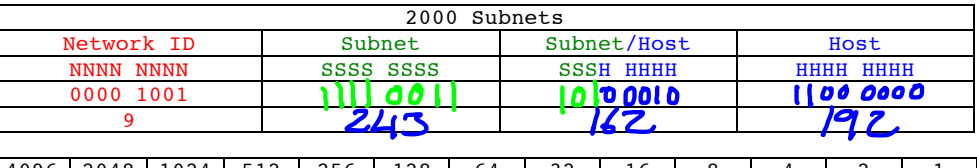

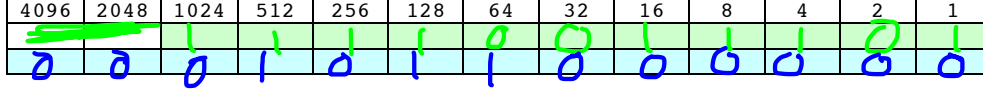

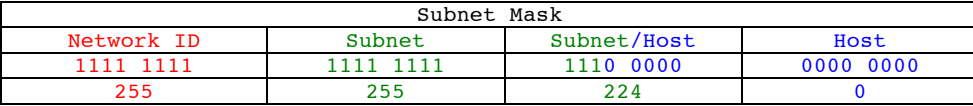

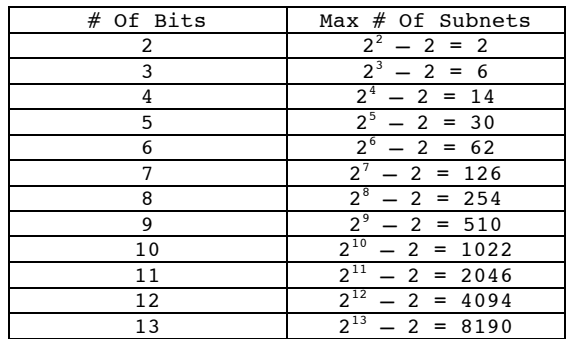

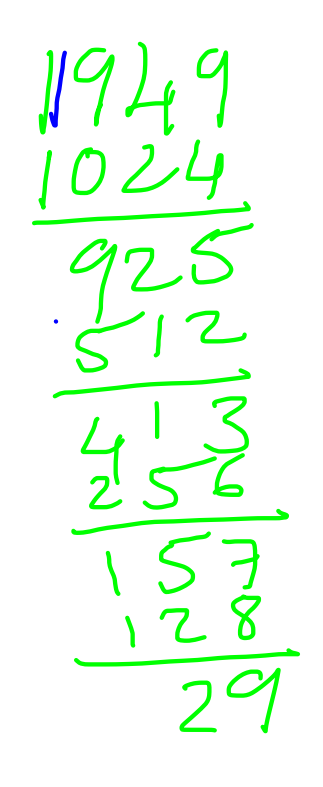

O,

 $-64$